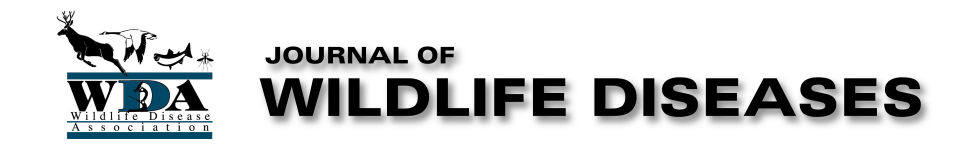

The WDA Student Activities Committee (SAC) is happy to announce a new collaboration with BioOne this year. The WDA is now officially part of the BioOne Ambassador Award competition. The competition recognizes early career authors dedicated to communicating the importance and impact of their research to the public. The SAC will nominate one rising scholar who significantly contributed to the Journal of Wildlife Diseases in 2019.

Applicants must meet the following criterias in order to be eligible:

- → Early-career researchers include graduate students or researchers who received a PhD or **Master's degree within the last five years.**
- → Published an article in the *Journal of Wildlife Diseases* during 2019.

Once the nominee has been selected, he/she will be invited by BioOne to submit a short response to the question: What are the broader implications of your work, and how does your work impact the *public at large?*

BioOne will invite nominees to submit a 250-word, plain-language summary explaining their work's relevance to the public at large. Five winners will each receive an award of \$1,000 (USD) along with the broadest possible promotion of their work and the journal in which they published.

To submit your application, please send us your published paper and a short text (250 words) explaining your work and why you think your contribution was significant. All applications must be sent to the Student Activities Committee grant email address: wdatravelgrant@gmail.com. Applications are open from January 21 until February 21. All emails will get an answer confirming the submission. In the event that you do not receive any confirmation please contact Marianthi Ioannidis: ioannidis.marianthi@gmail.com

## **Important Dates:**

- $\rightarrow$  January 21, 2020 February 21, 2020: Nominations from editors open
- $\rightarrow$  February 25, 2020 March 23, 2020: Nominee essay submissions open
- $\rightarrow$  April 24, 2020 Winners publicly announced

You can have a closer look at the winners from last year:

http://www.bioonepublishing.org/BioOneAmbassadorAward/2019/2019Winners.html

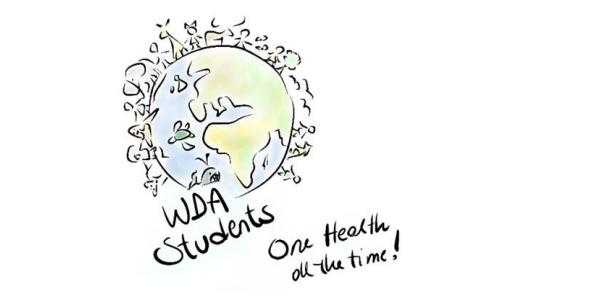

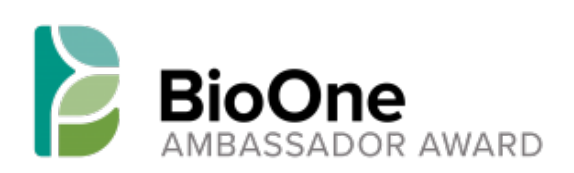